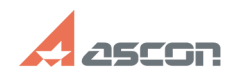

**FAQ Article Print**

## Наблюдался сбой изображения п[..] В Паблюдался сбой изображения п[..]

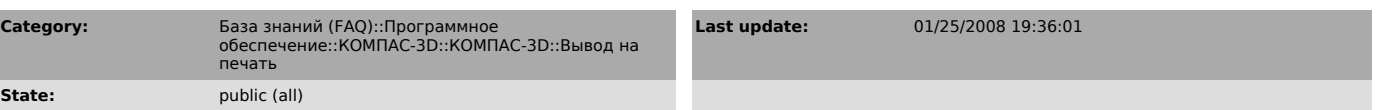

*Problem (public)*

Наблюдался cбой изображения при выводе на печать PRN-файла из DOS.

## *Solution (public)*

При выводе на печать в командной строке DOS надо ввести ключ /b: copy "имя файла" /b prn